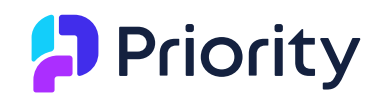

# **רשימת חידושים לגרסה 22.1**

גרסה 22.1 כוללת חידושים רבים. בניהם:

- [מבט מהיר על נתוני לקוח, ספק, מק"ט ופרויקט](#page-1-0)
- [המשך התאמה אישית אוטומטת של סביבת העבודה, והפעם, חיפושים מובילים](#page-2-0) 
	- Promise To Available - [ATP זמינות לפי התחייבות לאספקה](#page-8-0)
		- [אפשרויות חדשות לניהול רשימות מאשרים](#page-7-0)
		- [עוד חידושים למשטחי ההתאמות המתקדמים](#page-4-0)

# **תוכן מלא**

[ממשק משתמש](#page-1-1) 

[כספים](#page-4-1)

[פתרונות ייעודיים לשוק הבינלאומי](#page-5-0)

[שכר](#page-6-0)

[רשימות מאשרים](#page-7-0) 

[ניהול שרשרת האספקה](#page-8-1) 

[ATP זמינות לפי התחייבות לאספקה](#page-8-0) 

[סוכנים ועמלות סוכנים](#page-8-2) 

[מכירות](#page-9-0)

[השכרות](#page-9-1)

[רכש](#page-9-2)

[מלאי](#page-10-0)

ניהול מחסנים (WMS)

[שירות](#page-10-2)

**[MRP](#page-10-3)** 

[תמחיר](#page-10-4)

[תחזוקת מערכת](#page-10-5) 

[כלי פיתוח](#page-11-0)

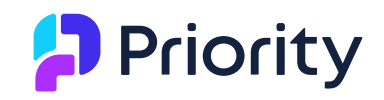

## <span id="page-1-1"></span>**ממשק משתמש**

#### <span id="page-1-0"></span>**הפרטים שאתם צריכים במקום שאתם צריכים אותם!**

כדי לייעל את תהליך העבודה שלכם ולחסוך לכם לחפש בעצמכם נתונים, חיפשנו ומצאנו את הנתונים שאתם צריכים, ובדיוק במקומות במערכת שבהם אתם צריכים אותם במיוחד.

מעכשיו, בעבודה השוטפת שלכם תראו שלשדות עיקריים במערכת (לקוח, מק"ט, ספק ופרויקט) התווסף כפתור i חדש.

בלחיצה עליו, תפתח חלונית צדדית עם פרטים רלוונטיים שמגיעים ממסכים שונים. למשל, כאשר תוסיפו פריטים חדשים לתעודה, תוכלו לצפות ברגע במידע כמו מחירי הפריט, זמינות, ספק מועדף ועוד. עבור השדה לקוח תוכלו לראות את הכתובת ומספר הטלפון, תנאי התשלום, אשראי ואובליגו.

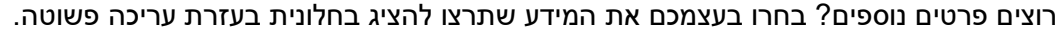

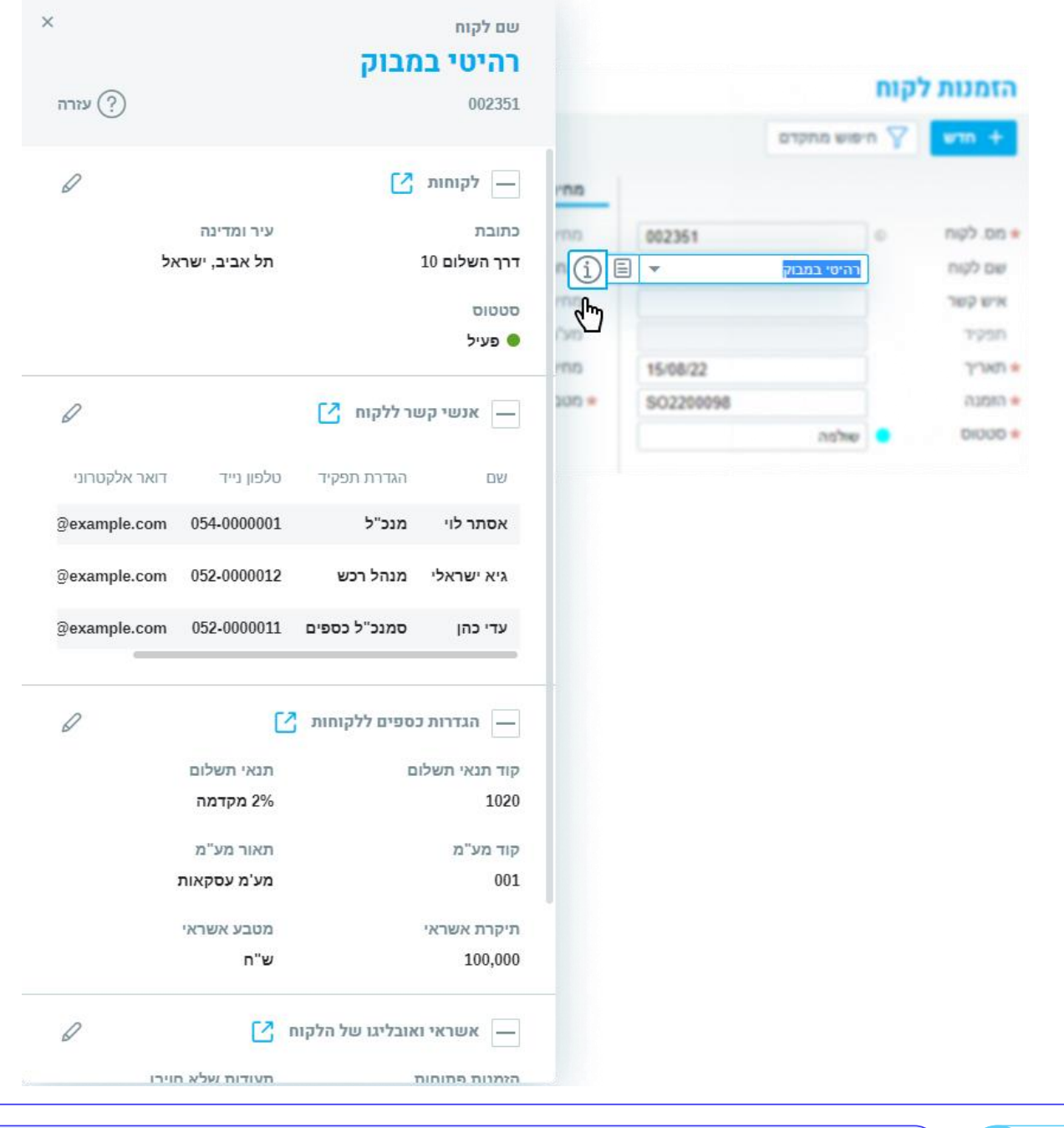

LB22000446 | www.priority-software.com | Jan. 7, 24

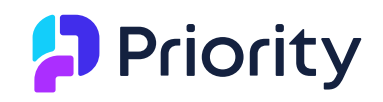

#### **סביבת העבודה שלכם, מותאמת במיוחד בשבילכם**

#### <span id="page-2-0"></span>**החיפושים המובילים שלכם**

## **כלי החיפוש החזקים של פריוריטי זכו גם הם ליכולות התאמה אישית מבוססת תובנות חכמות.**

בעזרת טכנולוגיה חכמה חדשה, אנחנו ממשיכים לעזור לכם ולמשתמשים בחברתכם, לעצב את סביבת העבודה בפריוריטי בהתאם לשימוש הייחודי של כל משתמש.

מעתה נזהה את החיפושים המובילים שלכם, ונמליץ לכם לשמור אותם בקליק אחד לשימושכם. כך, בלחיצת כפתור, תוכלו למצוא את הנתונים הרלוונטיים לכם, או אפילו לצפות בהם מיד עם הכניסה למסך.

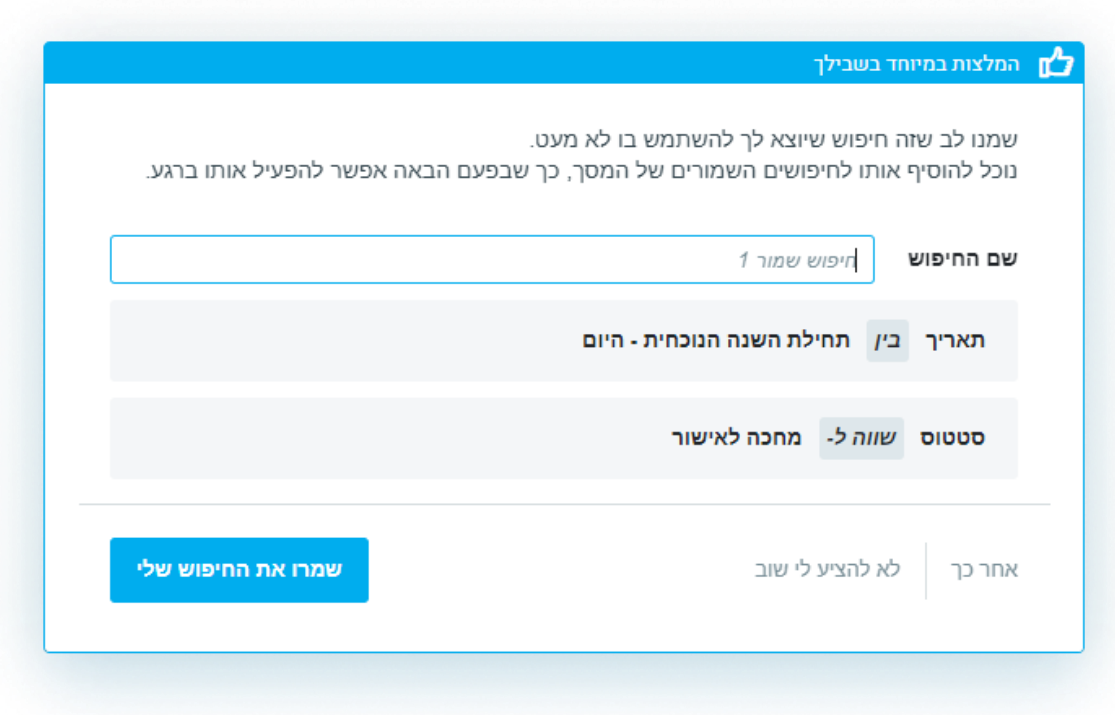

#### **קביעת סניף לסביבת עבודה**

בארגונים שעובדים עם ריבוי סניפים, כעת כל משתמש יוכל לקבוע מהו הסניף שממנו הוא עובד כעת. הבחירה תשפיע על אופן מילוי הסניף בתעודות השונות במערכת וכן על שמירה או אי שמירה של קלטים רלוונטיים בתוכניות ודו"חות שמריץ המשתמש.

#### **כלי העזרה במערכת כדאי להכיר: כפתורים, אייקונים ומקשים** -

הכירו את כפתורים והאייקונים השימושיים בפריוריטי בעזרת מסמך חדש שנמצא בתפריט העזרה של המערכת (תחת האייקון  $\circ$  ). המסמך מתאים במיוחד למשתמשים חדשים, אבל יעזור גם לוותיקים מבניכם להכיר אפשרויות חדשות ושימושיות. מסמך זה כולל את לוח תפקידי המקשים ומחליף אותו.

בנוסף, כדי שתוכלו למצוא בקלות ובמהירות את העזרה הרלוונטית לכם במהלך העבודה היומיומית, אתם מוזמנים להיעזר ב- **Helpbook**, שנמצא בכל מסכי פריוריטי, וכולל מאגרי מידע של סרטונים עדכניים, הוראות הפעלה ושאלות ותשובות הנגישים בתוך המסך. אולי תשימו לב שגם רעננו את מאגרי הסרטונים והורדנו תכנים שאינם רלוונטיים. במקביל לתהליך עדכון כלי העזרה והוספת תכנים, האשפים מוסרים הדרגתית מהמערכת.

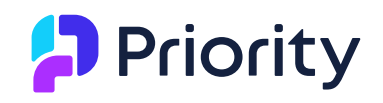

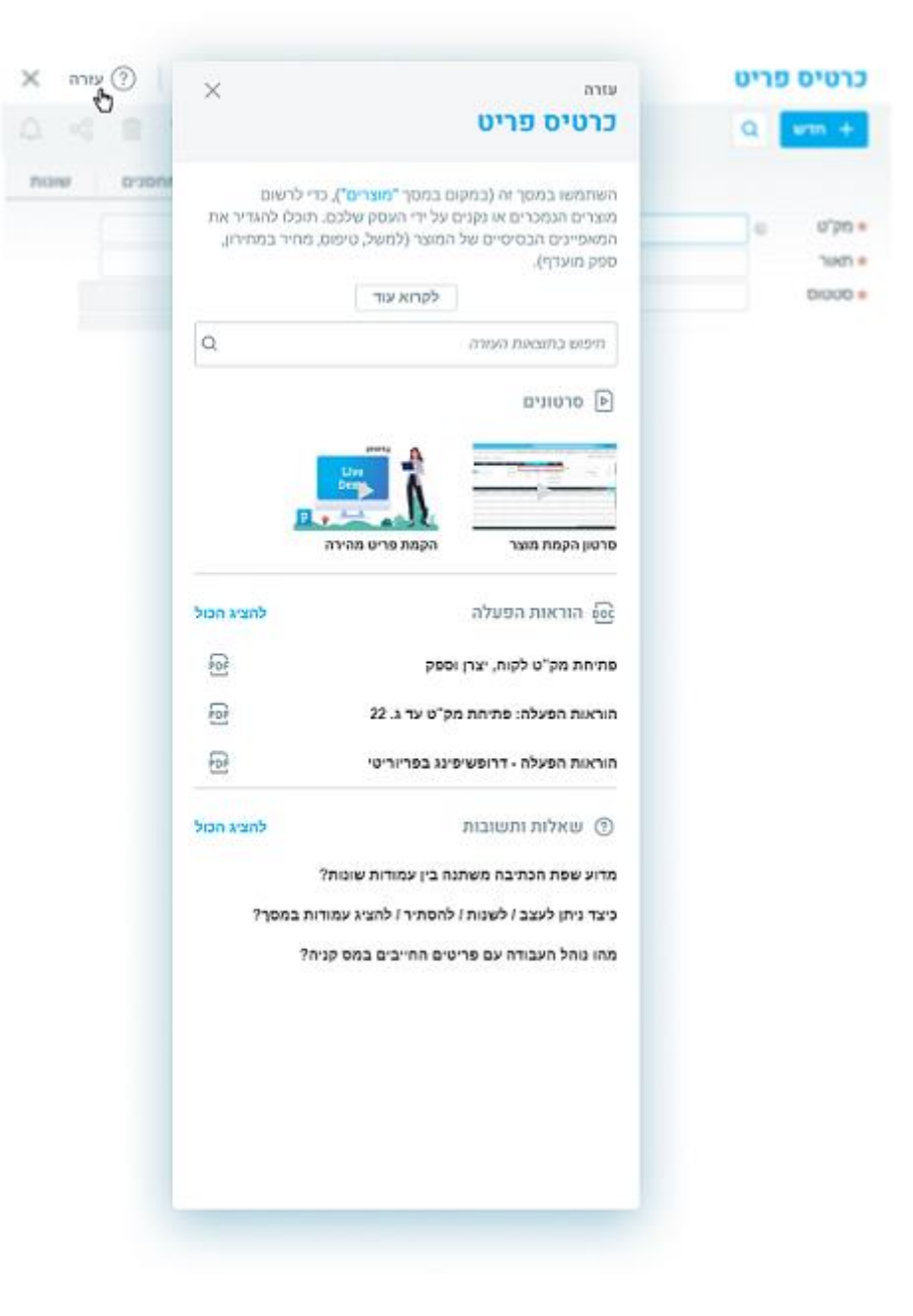

#### **שפה מתחדשת**

עם החידושים הפונקציונאליים, פריוריטי מתחדשת גם בשפה עדכנית.

כחלק מתהליך ארוך של ריענון שפת פריוריטי, בגרסה זו אולי תשימו לב שמעכשיו נקרא לדגלים בשם תיבות (תיבות סימון) או שדות, בהתאם לפונקציונליות העדכנית שלהם. הדבר רלוונטי לרוחב המערכת וכולל כותרות, קבועים, הודעות, ועזרה.

בנוסף, כדי לייצג נכון את משמעות השדות **אופן תשלום** במסכים **השכרות** ו**חוזי שרות** , שמם של השדות שונה ל**תדירות תשלום**.

## **שיתוף מסמכים מ - Mobile Priority**

כדי שתוכלו לשתף מסמכים בזריזות, פורמט ההדפסה האחרון שהשתמשתם בו נשמר כברירת מחדל. תמיד אפשר לשנות את הפורמט ברגע.

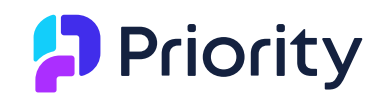

## <span id="page-4-1"></span><span id="page-4-0"></span>**כספים**

#### **התאמות משטחי התאמות מתקדמים**

משטחי ההתאמות המפוצלים מספקים חווית התאמות חדשנית ויעילה. אנחנו מזמינים את כלל הלקוחות שלנו לעבור לשימוש שוטף במשטחי ההתאמות החדישים להתאמות בנקים, כרטיסים וכרטיסי אשראי.

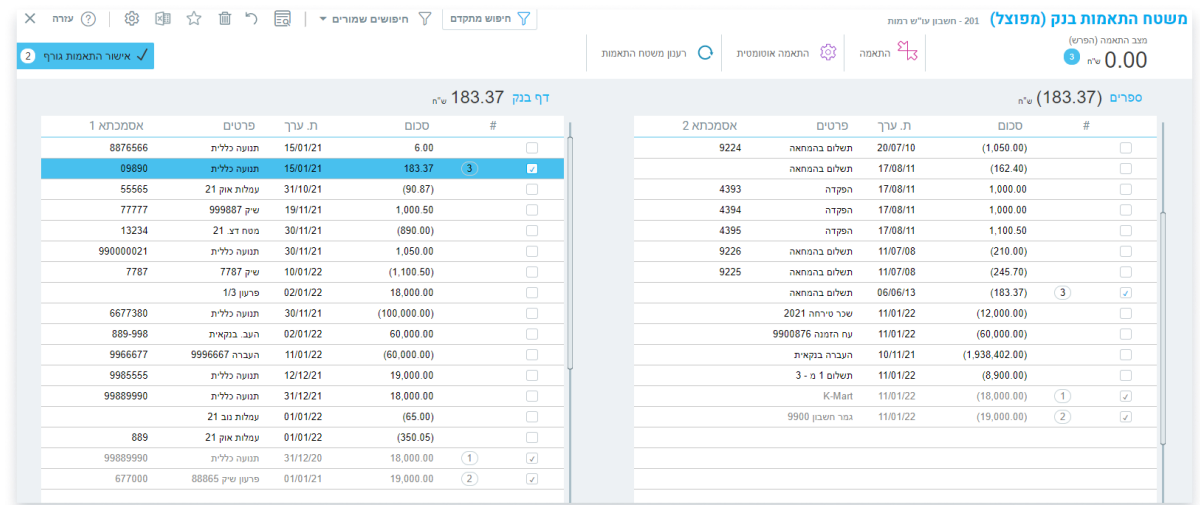

כחלק מהשיפור המתמיד בחוויית ההתאמות במערכת, הוספנו למשטחי ההתאמה כמה חידושים:

- **הצגת שדות נוספים** מעכשיו תוכלו להציג יותר שדות בכל אחד מצידי המשטח, בעזרת עיצוב המסך. תוכלו לעבור בקלות בין השדות בעזרת חצי המקלדת.
- **אוטומציה לחישוב הפרש**  הוספנו אוטומציה לחישוב יתרת ההפרש במצב שבו המשתמש מעוניין לרשום תנועת התאמה על סכום ההפרש ולפצל אותה בין כמה חשבונות.
- **התאמות זמניות** כדי להקל על פעולת עריכת התאמות זמניות במשטח, בעת עריכת התאמה באחד מצידי המשטח, השורות בעלות מספר התאמה זהה בצידו השני של המשטח יקפצו לראשו.

אתם מוזמנים לצפות [בסרטון הדגמה](https://www.youtube.com/watch?v=tqXbRW4Z7Wo) ולקרוא את [בהוראות ההפעלה](https://support.priority-software.com/#/kb/LB22000464/Hebrew) כדי להכיר את העבודה במשטחי ההתאמות המתקדמים.

• **שער המרה בהתאמות מט"ח** - בהתאמות במט"ח המערכת לא תכפה קביעת שער המרה ותאפשר משיכה אוטומטית על פי השער הידוע בתאריך תנועת המקור או בתאריך האסמכתא שנקבע ידנית לתנועת ההתאמה.

## **בנקאות דיגיטלית**

• **שינויים בהגדרות נלוות לתשלום** - כעת תוכלו לבצע שינויים בהגדרות נלוות לתשלום גם לאחר שהתשלום סגור, דרך מסך **העברות - פרטים נוספים**, מסך בן של **סימון העברות בנקאיות למס"ב**. דבר זה שימושי במיוחד במקרה שרוצים לתקן פרטים שגויים של העברת מט"ח ולשדר אותם מחדש לבנק.

#### **בנק לאומי:**

• **הערה לבנקאי** - הוספנו תמיכה בהערה לבנקאי כחלק מהשדר. למשל, כשרוצים לבצע העברה בדולר ורוצים שההעברה תשולם מחשבון יורו ולא מהחשבון הדולרי, רושמים הערה לבנקאי.

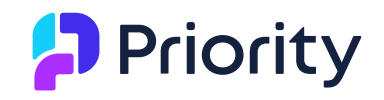

- **ניהול פרטי ספקי מט"ח** בעבודה מול ספקי מט"ח, מעתה לא תדרשו לנהל את כל פרטי הספק במערכת, כל עוד אתם מנהלים את המזהה הייחודי של הספק כפי שהוגדר על ידי הבנק.
- **טקסט חופשי ל- SWIFT** מעתה בשדר של תשלום במט"ח נעביר את הטקסט החופשי לתשלום כהערה ל SWIFT. יחד עם זאת, הסרנו את העברת מערך החשבוניות המכוסות על ידי התשלום מהשדר.

#### **קבוצת הבינלאומי:**

• **סוג חשבון בנק** - מעתה ניתן יהיה להגדיר את סוג חשבון הבנק )עו"ש, פקדון, חסכון וכדומה) וכר לוודא שבמשיכת דפי בנק כל תנועה נמשכת לתת החשבוו הרלוונטי.

## **תקציב**

• **תקציב מיוחד חוצה שנים** - בעבודה עם תקציב מיוחד חוצה שנים, עדכנו את אופן הצגת ההקצאה וניצול התקציב בדו"חות כך שישקף באופן מדויק יותר את ההקצאה ביחס לתאריכי הדו"ח.

## **Priority Payments**

- **אמצעי תשלום נוספים** הוספנו אפשרות להירשם לשימוש באמצעי תשלום נוספים מתוך פריוריטי .)'וכו Bit, BACS, SEPA(
- **2/3 level data בעסקאות אשראי** הוספנו תמיכה בהעברת 2/3 level data בעסקאות אשראי לצורך עליית שיעור ההצלחה של העסקאות. ראו מידע נוסף בנספח של [הוראות ההפעלה.](https://support.priority-software.com/#/kb/LB22000152/Hebrew)

## **כללי**

- **הגדרת קבוצת מס ברישום הוצאה** למשטח רישום ההוצאות, הוספנו אפשרות להגדרת קבוצת מס. בעת פתיחת החשבונית יירשם מק"ט ברירת המחדל של קבוצת המס במקום המק"ט הכללי.
- בהכנת קבלות להוראות קבע, במסך הבחירה של החשבוניות, יופיעו רק חשבוניות שלהן יש ערך כלשהו במסך **חשבון/כ. אשראי לחיוב** .
	- **תבניות מספר לתעודות**  הוספנו אפשרות להכין תבניות מספר לתעודות לשנים עתידיות.
- **ניכוי מס במקור** בעבודה עם ספקים תושבי חוץ, חברות בינלאומיות והרשות הפלסטינית, דייקנו את ההגדרות הנדרשות במסך הגדרות כספים לספקים וכן ווידאנו את הערכים הנשלחים בממשק 856 בהתאם לדרישות רשות המיסים.

# <span id="page-5-0"></span>**פתרונות ייעודיים לשוק הבינלאומי**

## **גלובל**

## • **שילוח בינלאומי**

במודול ShipEngine, שירות המנהל את התקשורת מול חברות שילוח שונות )UPS ,FedEx, וכו'( כדי לקבל הצעות מחיר לשילוח ולרכוש שילוח ישירות מתוך המערכת, התחדשנו באפשרויות הבאות:

- תמיכה במכס בשילוח בין מדינות שונות.
- שימוש באריזות של החברה שאינן אריזות המשויכות לחברת השילוח.
	- התאמת כתובת המשלוח בהתאם למחסן השולח.
	- אפשרות הגדרת משלוח לכתובת עסקית או כתובת פרטית.

קראו עוד על הפתרון [בהוראות ההפעלה.](https://support.priority-software.com/#/kb/LB22000150/English) 

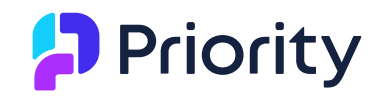

## **אירופה**

- **קביעת קודי Intrastat ו- sales EC ברירת מחדל** הוספנו תשתית חדשה לניהול קודי ה- Intrastat וה- Sales EC באופן גמיש, וניתן לקנפוג על ידי המשתמש. במסגרת יצירת תשתית זו הוספנו אפשרות לקבוע מהו קוד ה- Intrastat וה- Sales EC ברירת מחדל ברמת החברה או ללקוח או ספק מסוימים. כך למשל, חברה שמספקת שירות תוכל לקבוע את קוד ה- Intrastat וה- EC Sales הרלוונטי כברירת מחדל ולא תדרש לקבוע אותו בכל תנועת רכש ומכירה.
	- **דו"ח מע"מ לפי תיבות** הוספנו אפשרות להפיק דו"ח מע"מ לפי תיבות מאוחד לאיחוד עוסקים.
	- **חיוב מס על אריזות פלסטיק** הרחבנו את התמיכה בחוק האריזות באופן כזה שיענה לדרישות הרגולציה במדינות נוספות באירופה. ראו מידע נוסף [בהוראות ההפעלה .](https://support.priority-software.com/#/kb/LB22000346/English)
	- בבחירת פורמט הדפסת חשבונית שתתלווה לשדר של חשבונית אלקטרונית כעת אפשר לבחור גם בפורמט בתבנית WORD.

#### בלגיה

- לדו"ח Sales EC של בלגיה נוספה תצורת הפקה מפורטת.
- הוספנו ולידציה על הקלדת הערך בשדה OGM בחשבונית ספק.

#### פורטוגל

• הוספנו תמיכה בהחתמה אלקטרונית של תעודות החזרת סחורה מלקוח ודיווחן ב- SAFT כולל פרטי החתימה. בכך בעצם אפשרנו היפוך של תעודות משלוח באמצעות תעודת החזרה העומדת בדרישות הרגולטוריות.

#### איטליה

- **יצואן תדיר**
- מעתה אנו תומכים בחישוב מכסת יצואן תדיר מתגלגלת חודש בחודשו )חישוב מכסה שנתית מחדש בתחילת כל חודש).
	- מעכשיו תוכלו להגדיר את תוקף האישור לפטור ממע"מ של הלקוח, והתוקף הנ"ל ייכנס לשדר החשבונית האלקטרונית כפי שנדרש על ידי הרשויות.
		- **טופס 24F** הוספנו אפשרות להפיק את טופס 24F בפורמט של קובץ לטובת דיווח לרשויות.
		- **הערות בחשבוניות אלקטרוניות** אנחנו תומכים מעתה בפריקה וטעינה של הערות חופשיות בחשבוניות אלקטרוניות

## פולין

• **מע"מ מפוצל** - הוספנו תמיכה תשתיתית במנגנון המע"מ המפוצל המקובל בפולין. מידע נוסף [בהוראות הפעלה.](https://support.priority-software.com/#/kb/LB22000297/English) 

## <span id="page-6-0"></span>**שכר**

- **זקיפות לקופות לטופס 161** הוספנו אפשרות הפקת נספח זקיפות לקופות לטופס .161 תוכלו להפיק את הטופס גם בעזרת תבנית Word מוגדרת מראש.
- **הקמת רכיבי שכר חדשים** כעת ניתן להעתיק רכיבי שכר קיימים וליצור על בסיסם רכיבי שכר חדשים עם הגדרות דומות ולקבוע להם שם כנדרש. בנוסף, הוספנו רכיבי שכר נוספים של שווי חד פעמי.
	- **שידור טופס מילואים** מעתה אנו תומכים בשידור דיגיטלי של טופס מילואים לביטוח לאומי.

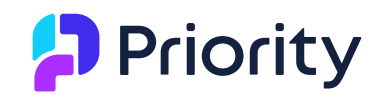

- בהתאם לשינויים ברגולציה הוספנו תמיכה לאלו:
- הצגת שכר מבוטח לגמל בטופס 106 עבור אנשים בחופשת לידה.
	- ממשק מעסיקים גרסה .4
	- עדכון נקודות זיכוי לעולה חדש.
	- תמיכה בטופס 100 ייעודי לביטוח לאומי.
- שידור חודשי מפורט לביטוח לאומי על פי תיקון סעיף 355 לחוק הביטוח הלאומי )טופס 102 מפורט(.
	- מתן תמריץ נקודות זיכוי לילדים בגילאי 6-12 לשנת .2022

## <span id="page-7-0"></span>**רשימות מאשרים**

פתרון רשימות המאשרים של פריוריטי ממשיך לצמוח לשימושכם. מעתה, רשימות המאשרים מנוהלות על גבי תשתית מאוחדת חדשה, המאפשרת לכם כמה אפשרויות חדשות:

- **בחירה אוטומטית של רשימת מאשרים**  מעכשיו המערכת יכולה לבחור אוטומטית את רשימת המאשרים המתאימה לנתוני התעודה. דבר זה מתאפשר הודות להוספת האפשרות להגדרת מאפיינים לרשימות מאשרים, למשל סניף, מחלקה וסעיף תקציבי. לדוגמה, אם הסניף המוגדר בתעודה הוא "סניף צפון", וסוג הדרישה הוא "ציוד משרדי", רשימת המאשרים העונה לתנאים האלה תתמלא אוטומטית בתעודה. הגדרת תנאי רשימות המאשרים נעשית במסך החדש רשימות מאשרים.
- **מאשרים לפי תפקיד** חברות שמאיישות תפקידים לפי פרויקטים או סניפים, מעתה יוכלו להגדיר רשימות מאשרים עבור תפקידים ולא רק עבור משתמש ספציפי. לדוגמה, ברשימת מאשרים שעוברת לאישור מנהל הפרויקט ואח"כ למנהל הסניף, נרשום רק פעם אחת את התפקיד, כך שבכל פרויקט ובכל סניף, האישור יידרש מהמנהלים הספציפיים לפרויקט ולסניף.
	- **התחלת סבב האישורים בתעודה** מעתה סבב האישורים יחל רק עם העברת התעודה לסטטוס שבמאפייניו מסומנת התיבה מחכה לאישור. עבור זה, קבוע הלוגיסטיקה **NewAppList** בוטל.
	- **סבב אישורים לחשבוניות רכש** עבור חברות שמעוניינות בכך, אפשר להגדיר שחשבוניות יעברו סבב אישורים לאחר סגירת החשבונית ולפני הכנת תשלומים.
- **אישור ודחייה של תעודות באימייל** כשהזמנת רכש או דרישת רכש עוברת לאישורכם תוכלו לאשר או לדחות את התעודה ישירות מאימייל שתקבלו. האישור או הדחייה יירשמו אוטומטית במערכת מבלי שתצטרכו להיכנס לפריוריטי. לצורך זה, השתמשו בקבוע הלוגיסטיקה **EmailApprove**.

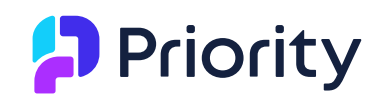

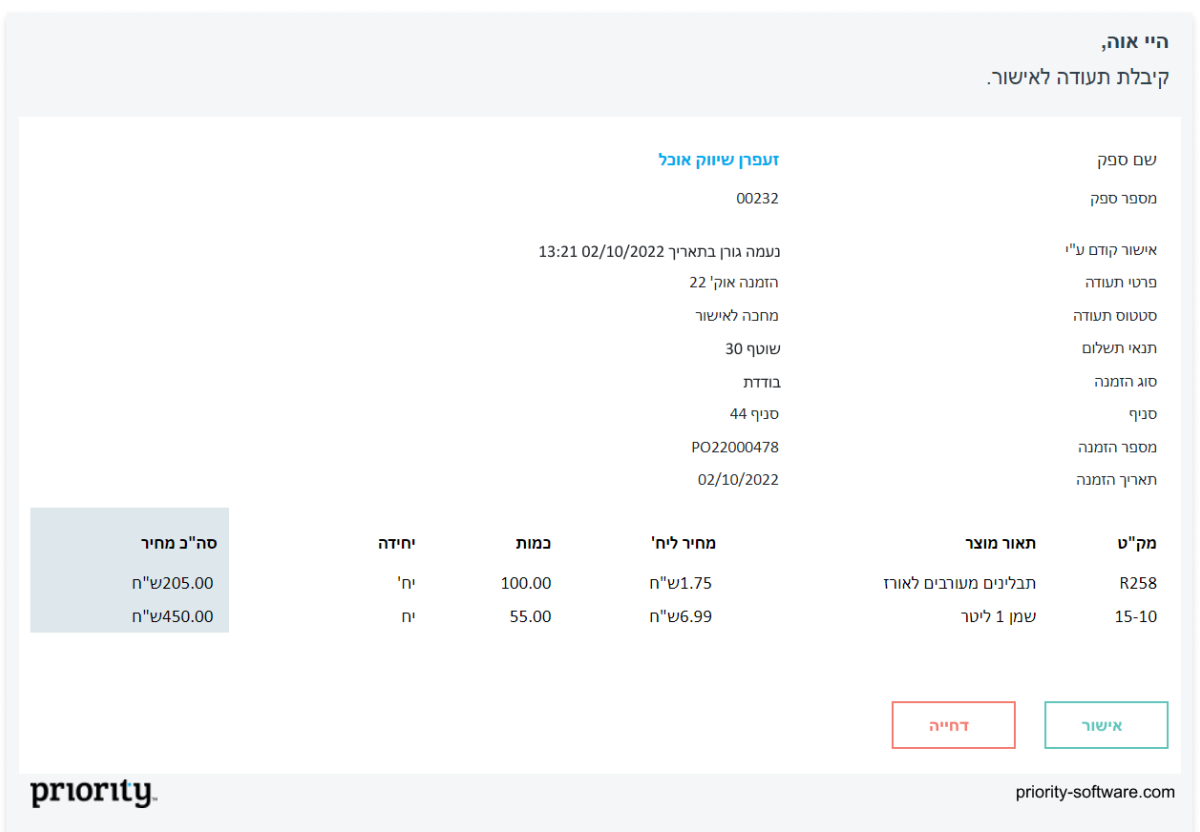

מידע נוסף על פתרון רשימות המאשרים של פריוריטי [בהוראות ההפעלה.](https://support.priority-software.com/#/kb/LB22000148/Hebrew) 

# <span id="page-8-1"></span>**ניהול שרשרת האספקה**

# <span id="page-8-0"></span>**ATP Available To Promise**

**זמינות לפי התחייבות לאספקה בדיקת זמינות להתחייבות לאספקה ישירות משורת הזמנת לקוח** -

תהליך זה יעזור לכם לדייק את עבודת המכירות שלכם. מיד כשמתקבלת הזמנת לקוח תוכלו לבדוק בזריזות את זמינות המוצרים לאספקה בתאריך המבוקש על ידי התוכנית החדשה בדיקת זמינות לאספקה ATP משורת פירוט ההזמנה.

תוכלו לדעת ברגע האם אפשר לספק את המוצר המוזמן, בכמות המוזמנת, בתאריך המבוקש, ואם לא, מהו התאריך האפשרי המוקדם ביותר לאספקה. תוצאות הבדיקה מתבססות על ריצת MRP תעשייתי אחרונה, ומתחשבות גם בבדיקות והתחייבויות ATP קודמות. מידע נוסף [בהוראות ההפעלה.](https://support.priority-software.com/#/kb/LB22000455/Hebrew) 

## <span id="page-8-2"></span>**סוכנים ועמלות סוכנים עמלות סוכנים**

נהלו הגדרות חדשות בנוגע לעמלות סוכנים בעזרת קבועי לוגיסטיקה חדשים:

• בעזרת הקבוע **SSaleComType** תוכלו להגדיר האם בתעודות עמלת הסוכן שהמערכת יוצרת העמלה תחושב בהתאם למחיר המכירה אחרי הנחה, מחיר המכירה לפני הנחה או לפי הרווח מהמכירה.

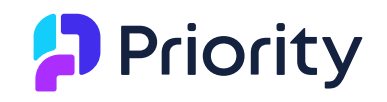

• בעזרת הקבוע **SSaleComProf** תוכלו להחליט האם עמלת הסוכן משתתפת בחישוב רווחיות התעודה או לא.

#### **תהליך מכירה עם שני סוכנים**

חברות שעובדות עם שני סוכנים בתהליך המכירה יוכלו לנהל זאת במערכת בקלות וביעילות. דבר זה כולל חישוב עמלות לשני הסוכנים, ומתבטא בדו"חות הסוכנים במערכת. בנוסף, הוספנו שתי אפשרויות חדשות בעזרת קבועים חדשים:

- בעזרת קבוע הלוגיסטיקה **STwoAgents** תוכלו לבחור כיצד לחשב עמלה במקרים שיש שני סוכנים.
- בעזרת קבוע הכספים **OneInvPerSalesRep** תוכלו לבחור האם וכיצד יפוצלו חשבוניות עבור סוכן ראשי וסוכן משני.

למידע נוסף ראו את [הוראות ההפעלה .](https://support.priority-software.com/#/kb/LB22000249/Hebrew) 

#### <span id="page-9-0"></span>**מכירות**

- **סלי מוצרים** הוספנו אפשרות לעבוד עם סלי מוצרים גם בתעודות משלוח וחשבוניות. כדי שתפריט ומסך סלי מוצרים ייצג את הרחבת השימוש שלו, קיצרנו את שמו מ**סלי מוצרים להצעות מחיר והזמנות** ל**סלי מוצרים** .
	- **טקסט קבוע לפי סניפים** מעכשיו תוכלו לרשום טקסט קבוע לתעודות מכירה גם לפי סניפים. הגדירו זאת בעזרת מסכי הבן תחת מסך **סניפים** .
- **טקסט להזמנות לקוח** בעזרת מסך בן חדש **טקסט להזמנות של הלקוח** תחת מסך **לקוחות** תוכלו להגדיר טקסט קבוע שיופיע על הזמנות לקוח )בדומה למסך הבן **טקסט למשלוחים של הלקוח**(.
	- **שינוי סטטוס לקוח** מעכשיו תוכלו לשנות את סטטוס הלקוח גם ממסך הגדרות כספים ללקוחות.

#### <span id="page-9-1"></span>**השכרות**

- **חיוב מראש**  מעכשיו אפשר לחייב השכרות מראש, כלומר לפני שתקופת ההשכרה מתחילה.
	- **הצמדות להשכרות** מעכשיו תוכלו להגדיר הצמדות להשכרות.
- **דו"חות מעקב התחלה וסיום להשכרות** כדי לזהות בזריזות את הפריטים המושכרים שצריכים לצאת להשכרה או לחזור מהשכרה ביום מסוים, הוספנו שני דו"חות חדשים. הדו"חות מתווספים לאפשרות המעקב אחר פריטים מושכרים הקיימים במסכי פריוריטי.
	- **דו"ח פריטים להשכרה** כולל עכשיו גם פריטים המנוהלים על ידי מספרים סידוריים.
	- **פורמט הדפסה** להדפסת השכרה הוספנו פורמט נוסף שמכיל גם את פירוט התשלומים.

עוד על פתרון ההשכרות [בהוראות ההפעלה.](https://support.priority-software.com/#/kb/LB22000419/Hebrew) 

#### <span id="page-9-2"></span>**רכש**

- **בונוסים מספקים** מעכשיו תוכלו לתעד במערכת את הבונוסים שאתם מקבלים מהספקים שלכם והם יתווספו באופן אוטומטי לתעודות ברכש, בדומה לתהליך בצד המכירות. מידע נוסף [בהוראות](https://support.priority-software.com/#/kb/LB22000295/Hebrew)  [ההפעלה.](https://support.priority-software.com/#/kb/LB22000295/Hebrew)
- **בקשה להצעות מחיר על סמך דרישה** מעכשיו כשתרצו לפתוח בקשות להצעות מחיר מדרישות מרוכזות לרכש, תוכלו ליצור בקשות לכמה ספקים שונים על כל תכולת הדרישה )כל המק"טים בדרישה(.
	- **שינוי סטטוס ספק** מעכשיו תוכלו לשנות את סטטוס הספק גם ממסך הגדרות כספים לספקים.

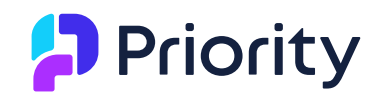

## <span id="page-10-0"></span>**מלאי**

• **הדפסת מדבקות** - הוספנו תמיכה בעד 80 תווים לפרמטרים 1,2,3 ב**משטח עבודה להכנת מדבקות**.

## <span id="page-10-1"></span>**ניהול מחסנים )WMS )**

- **סגירת חשבונית מס קבלה עם סיום ליקוט** מעכשיו, תוכלו לבחור שחשבונית מס קבלה שנוצרה עם סיום ליקוט, תיסגר אוטומטית על ידי המערכת.
- **מניעת יצירת תעודת העברה בין מחסנים לאחר קבלת סחורה** לארגונים שמעוניינים בכך, תוכלו להגדיר במסך יומן משימות מחסן, למנוע את פתיחת תעודות ההעברה בין מחסנים לאחר קבלת סחורה.

## <span id="page-10-2"></span>**שירות**

• בעבודה עם מודול מונים, מעתה שדה **כיסוי מ** יתמלא בעת הקמת תשלום על בסיס קריאת מונה.

## <span id="page-10-3"></span>**MRP**

- **MRP מסחרי לפי סניפים** מעכשיו תוכלו להריץ MRP מסחרי לפי סניפים.
- **דו"ח ניתוח תוצאות MRP ודו"ח חוסרים לרכש** הדו"חות הקיימים יציגו מעכשיו נתונים לפי סניפים.

כדי לקרוא על כל הפתרון של MRP לפי סניפים, ראו את [הוראות ההפעלה.](https://support.priority-software.com/#/kb/LB22000158/Hebrew) 

## <span id="page-10-4"></span>**תמחיר**

• **שינוי עלות תנועות מלאי לפי עץ מוצר** - מעכשיו, תוכלו להגדיר שבסיום ריצת התמחיר עלות תנועות המלאי יעודכנו לפי עלות עץ המוצר העדכני. אפשר לבחור באילו תנועות מלאי תעודכן העלות. כך חישובי הרווחיות יהיו מעודכנים לעלות עצי המוצר העדכניים.

## <span id="page-10-5"></span>**תחזוקת מערכת**

• **MDM הפצת נתוני ליבה בין חברות** - בהעברת נתונים בין חברות או התקנות, הנתונים יעברו גם אם מבנה המסך בחברת המקור אינו תואם למבנה המסך בחברת היעד. חברת המקור יכולה להעביר גם נתונים לשדות פרטיים בחברת היעד )כבר לא מקיימת בדיקה של שם השדה במסך היעד). דבר זה שימוש עבור חברות שסוחרות בניהן, מאחר ויוכלו, למשל, לשדר מפריוריטי הזמנות רכש שיתורגמו להזמנות לקוח אצל הספק. בנוסף, חברות שיש להן התקנות נפרדות, גם ייהנו מהפצת נתונים בין התקנות כאשר מבנה המסכים אינם צריכים להיות אחידים בין ההתקנות.

עבור שימוש זה שני הצדדים צריכים להחזיק במודול MDM.

ראו מידע נוסף [בהוראות ההפעלה.](https://support.priority-software.com/#/kb/LB22000422/Hebrew) 

- **אימות משתמש בחוקים עסקיים** הוספנו אפשרות חדשה לחוקים העסקיים. מעכשיו תוכלו לקבוע שכשמתקיים צירוף תנאים, תתקבל הודעה הדורשת את אימות המשתמש. כך תוכלו לוודא שמי שביצע את הפעולה, הוא אכן המשתמש המורשה לכך. הדבר שימושי במיוחד לתחום הפארמה או בתחום אחר הדורש עמידה בדרישות רגולטוריות של אבטחת מידע באימות זיהוי המשתמש. למשל, בשינוי סטטוס מוצר, כך שנוכל לוודא שמי ששינה את הסטטוס הוא אכן העובד המורשה לכך.
	- **הוספנו לוג שינויים למסכים הבאים**:

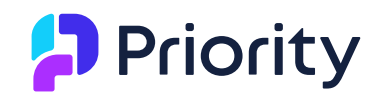

- מסכי קבועי המערכת )לוגיסטיקה, ייצור וכדומה כפי שכבר היה לקבועי כספים(
	- עמלות סוכן
- **הרשאות נתונים** הקלט בדו"חות ופרוצדורות כפוף כעת להרשאות לפי נתונים. משתמש יוכל להפעיל דו"ח או פרוצדורה רק על רשומות מן הקלט שאליהן הוא מורשה מבחינת הרשאות נתונים.
- **הגדרת דואר עם Gmail365/ Office שימו לב!** בשלושה באוקטובר 2022 גוגל הפסיקו לתמוך בדרך ההתחברות הנוכחית למערכות צד שלישי, כדי להגן על משתמשים מנסיונות פישינג והתחזות. בהמשך לכך התאמנו את פתרון ההתחברות שלנו לגוגל והוספנו תמיכה לחשבונות של מיקרוסופט 365 )בלי הצורך להתחבר עם SMTP). שם התוכנית **הגדרת דואר עם GMAIL** שונה כדי להלום את הפונקציונליות שלה ל**הגדרת דואר עם Gmail365/ Office**.

# <span id="page-11-0"></span>**כלי פיתוח**

- **ODBC** הוספנו קונקטור נוסף למערכת המאפשר גישה לנתונים הנמצאים בשכבת האפליקציה, לפי המבנה המוצג במסך.
	- ה-ODBC מאפשר קריאת נתונים בפקודות SQL, מתוך כל קליינט שעובד עם .ODBC
	- מאפשר שליפת נתונים במהירות, מה שמקל על העבודה מול מערכות צד ג', למשל, מערכות BI.
		- הנתונים ב-ODBC כפופים להרשאות משתמשים במערכת.
			- אפשר להגדיר אילו מסכים ומסכי בן זמינים דרך ODBC.

הנחיות ומידע נוסף [בפורטל המפתחים](https://prioritysoftware.github.io/odbc) של פריוריטי.

• **API REST** - ה-API כפוף כעת להרשאות משתמשים מפורטות לפי שדות במסכי המערכת. משתמשים יקבלו שגיאה בניסיון לקרוא/לכתוב נתונים בשדות שאין להם הרשאה אליהם.